# **Porting Code to IA-64**

**David Prosser Architect, Development Systems** dfp@sco.com

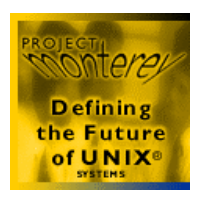

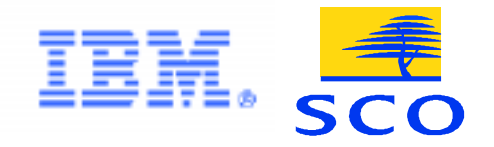

## **Agenda**

- **Programming models**
- **Development environment and debugging**
- **Porting code to the different models**
- **Finding and fixing porting problems**

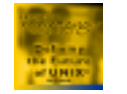

### **IA-64 UNIX Programming Models**

- **IA-32 (Pentium® II processors, etc.)**
	- **as in UnixWare® 7 today**
- **ILP32**
	- **ints, longs, and pointers are 32 bits**
	- **new instruction set (IA-64 32 bit)**
- **LP64 (default)**
	- **longs, and pointers are 64 bits**
	- **new instruction set (IA-64 64 bit)**
- **No mixing permitted although supported by IA-64 architecture**
	- **one compilation model per process**

Porting Code to IA-64 © 1999 SCO All Rights Reserved - Slide 3

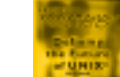

Third party marks are property of their owners

## **Other IA-64 Programming Models**

- **ILP64**
	- **64 bit ints, longs, and pointers**
	- **potentially fewer porting problems**
	- **no convenient 32 bit integer**
- **LLP64**
	- **64 bit pointers; integers unchanged**
	- **model used by Microsoft NT**
	- **potentially breaks "portable" programs that mix pointers and integers**
	- **precludes 128 bit long long**

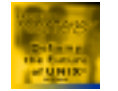

#### **Data Size and Alignment (all have little-endian byte order)**

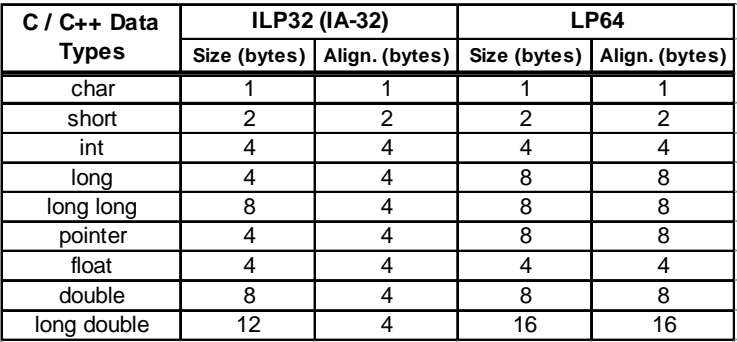

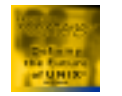

### **IA-32 Environment**

- **Binary compatible with UnixWare 7**
	- **supports the Intel published ABI**
- **Almost entirely handled in "user space"**
	- **thin layer between the kernel and your binary means minimal execution overhead**
	- **will take advantage of epc-based system calls**
- **Appropriate when single binary needed for IA-32 and Monterey IA-64 (or when there is no source)**

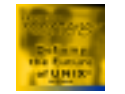

#### **ILP32 (IA-64 32-bit) Environment**

- **IA-32 data layout compatible**
- **Performance similar to LP64**
	- **smaller data size (better cache use)**
	- **data conversion in/out of kernel**
	- **some misaligned data objects**
- **Fully supported–not just "intermediate step"**
- **Source compatibility**
- **Appropriate for recompile-and-go software**

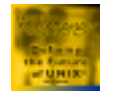

## **LP64 (IA-64 64-bit) Environment**

- **Highest performance**
- **UNIX industry-wide 64-bit model**
- **64 bit "generic" ABI publicly available http://www.sco.com/developer/gabi/contents.html**
- **Processor specific ABI available from Intel**
- **All architecture's features available**
- **Entire kernel built LP64**
- **Little-endian byte order**
- **Appropriate for new and high-end software**

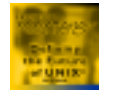

#### **IA-64 Development and Debugging**

- **Single cc and CC compilation commands provide all compilation models**
	- **no mixing of models**
	- **supporting ELF tools work similarly**
- **Debugging provided for all models, with lowest levels matching the process**
	- **i.e., an IA-32 process sees %eax**
	- **but, an IA-64 process will see gp**
- **Controlled processes can have different models**

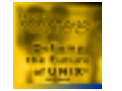

### **IA-64 Compilation Defaults**

- **LP64**
- **Position independent code (PIC)**
	- **works best with IA-64**
- **System V dynamic linking**
- **Instructions and read/write data separated**
- **No inline assembly "escapes"**
	- **write complete assembly functions, but only when absolutely necessary**

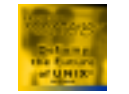

## **IA-64 Calling Convention**

- **Arguments are passed in 8 byte slots or multiples thereof**
	- **first 8 slots are in registers**
	- **high order bits unspecified for integer returns and arguments smaller than 8 bytes**
- **Special rules for passing and returning aggregates**
	- **especially for all-floating structures**
- **Function pointers do not point at code**

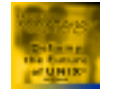

#### **Porting Code to ILP32 Model Both IA-32 and IA-64 32 bit**

 **Most IA-32 binaries just will work!**

- **/proc file system will reflect the kernel**
	- **debuggers will need to be ported**
- **Exotic ioctl's can be problematic**
- **System administrative files might change**

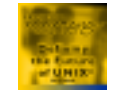

#### **Porting Code to ILP32 Model Only IA-64 32 bit**

#### **Lots of code will recompile and work!**

- **"Machine specific" part of the user context differs from both UnixWare and AIX**
	- **more and different register sets**
- **Argument passing assumptions**
	- **aligned to 8 byte slots**
		- »**long long will not look like a pair of long<sup>s</sup>**
	- **extra alignment padding for long double<sup>s</sup>**
	- **special aggregate handling**

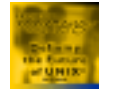

## **Porting Code to LP64 Model**

- **Good code that also does not depend on byte order or external data formats will recompile and run correctly**
	- **generally, share/freeware code**
	- **uses prototypes and all appropriate headers**
- **Often old and stale code will work fine**

#### **HOWEVER**

• **Finding and fixing the problems that do happen is most of the rest of this talk**

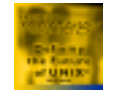

## **So, Why Port to LP64 Model?**

- **Need larger (64 bit) address space**
- **Need larger scalar arithmetic ranges**
	- **bigger basic data sizes (time\_t, for example)**
- **Application Performance**
	- **IA-64 instruction set architecture**
		- »**faster than IA-32 instructions**
	- **no misaligned data**
		- »**alignment faults can be expensive**

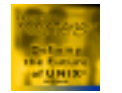

#### **ILP32** ➨ **LP64 Portability Issues**

- **Changes in relative integer sizes**
	- **int and long**
- **Changes in pointer/integer sizes** – **int and pointers**
- **Function calls without full declarations**
- **Objects changing size**
- **Stack layout changes**
- **System data types**
- **AIX 64 bit migration guide**

– **http://www.developer.ibm.com/**

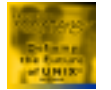

#### **64 Bit Enabled lint**

- **Available at http://www.sco.com/developer**
	- **"64 bit UnixWare porting guide" also provided**
- **Supports ILP32 and LP64 models**
	- **g64lint -K lp64 (default)**
	- **g64lint -K ilp32**
- **Complete set of header files and libraries**
- **Also, see http://doc.sco.com**
	- **=> Software Development**
		- **=> Programming in Standard C and C++**
			- **=> Analyzing your code with lint**

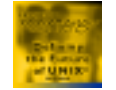

#### **Assignment Truncation of Integers**

```
1 int int1, int2, int3;
2 long long1, long2, long3, retlong(int);
34 void f(void) {
5 int1 = long1; /*64b => 32b*/
6 int2 = int2 * long2; /*64b expr => 32b*/
7 int3 = retlong(long3); /*64b arg => 32b
8 64b ret => 32b*/
9 }
```
**assignment causes implicit narrowing conversion (5) int = long (6) int = long (7) int = long**

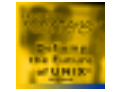

#### **Assignment Truncation of Integers**

- **Examine all narrowing assignments; correct as needed**
- **Use explicit casts where narrowing conversions are expected**
	- **unfortunately, this can then be a source for troubles later**

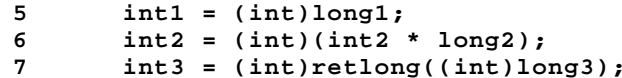

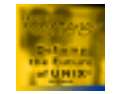

### **Explicit Cast Improperly Applied**

• **Apply narrowing casts to expressions**

```
1 int int1, r1, r2, r3;
2 long long1;
34 void f(void) {
5 r1 = long1 / int1;
6 r2 = (int)long1 / int1; /*32b expr => 32b*/
7 r3 = (int)(long1 / int1); /*64b expr => 32b*/
8 }
```
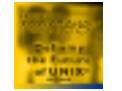

#### **Integer Pointer Conversions**

```
1 int *pint1, *pint2;
2 long *plong1, *plong2;
3 void fint(int *), flong(long *);
45 void f(void) {
6 pint1 = (int *)plong1;
7 plong2 = (long *)pint2;
8 fint((int *)plong1);
9 flong((long *)pint1);
10 }
```
**pointer cast may result in improper alignment (7) (9)**

#### • **Use -p option to flag all pointer casts**

**pointer casts may be troublesome (6) (7) (8) (9)**

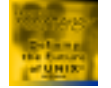

#### **Integer Pointer Conversions**

- **Examine all instances of incompatible pointer assignments**
	- **adjust size of objects based on range of values to be held in the object**
	- **use explicit casts to indicate intentional mismatch**
		- »**older memory management routines**
		- »**use void \* for generic pointers**
		- »**lint -p will not flag void \* uses**

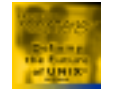

## **Integer Expression Evaluations**

- **Operands widened to "common type"**
	- **int if operands are of type int or smaller**
	- **larger only if an operand is larger than int**

```
1 int int1, int2;
2 long long1;
34 void f(void) {
5 long1 = int1 * int2; /*32b multiply*/
6 long1 = (long)(int1 * int2); /*32b multiply*/
7 long1 = (long)int1 * int2; /*64b multiply*/
8 long1 = int1 * (long)int2; /*64b multiply*/
9 }
```
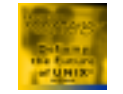

#### **Integer Expression Evaluations**

- **To get 64 bit results:**
	- **an operand of the expression must be either of type long or unsigned long**
	- **use wider constant or a cast if necessary**
	- **"widening" conversions percolate up the expression tree**
		- »**exceptions: shift operators and sequence points**
- **No assistance from lint**

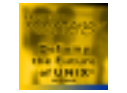

#### **Integer Constants**

- **Type determined by shape and value**
- **Leading (and high order) zeroes only serve to denote octal – no other affecton size**
- **General rules:**
	- **decimal constants find first signed type that holds the value, small to large**
	- **other bases find first signed or unsigned type that holds the value, small to large**
	- **suffixes (combinations of u or U, and l or L, and ll or LL) generally restrict the choices**

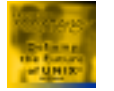

### **Integer Constants – Issues**

- **Porting issues with code that:**
	- **does not take into consideration that integer constants may be more than 32 bits**
	- **assumes that long or unsigned long data is 32 bits**
	- **depends on specific behavior at an assumed data type length**

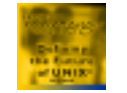

#### **Integer Constants – Examples**

#### • **Expression truncated at 32 bits**

**long1 = long1 + 20000000 \* 30000000; /\*32b expr\*/ long2 = long2 + 20000000L \* 30000000; /\*64b expr\*/**

#### • **Expression depends on 32 bit truncation**

**long1 += 0xffffffff; /\*long1-1 for ILP32 long1+4294967295 for LP64\*/**

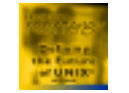

### **Integer Constants – Examples**

- **Constant has int size, not "full size"**
	- **leading zeroes do not increase the size**

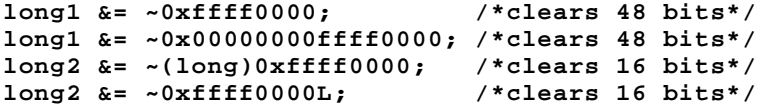

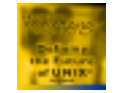

### **Integer Constants – Examples**

- **Shifts expecting 32 bit operands**
	- **can be hidden in macro expansions!**

**ulong1 = (ulong1 << 5) >> 16; /\*ILP32: keeps bits 11-26 LP64: bits 11-58\*/ long1 = (long1 << 5) >> 16; /\*ILP32: might sign ext.11-26 LP64: bits 11-58\*/ ulong1 = (ulong1 & 0x7fff800) >> 11; long1 = (long1 << (CHAR\_BIT \* sizeof(long) – 27)) >> (CHAR\_BIT \* sizeof(long) – 16);**

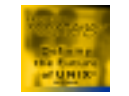

### **Integer Constants – Guide**

- **Use of all constants should be reviewed**
- **Do not forget symbolic constants from #define directives**
- **Watch for:**
	- **64 bit expressions where overflow or underflow may have occurred on a 32 bit sub-expression**
	- **octal or hex constants with 231 as high order bit**
	- **expressions depending on truncation at 32 bits**

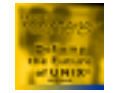

- **Problem areas:**
	- **code that converts pointers to int or unsigned int with the expectation that pointer value is preserved**
	- **code that assumes pointers and ints are the same size in an arithmetic context**

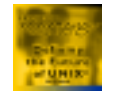

**1 int int1; 2 long long1; 3 char \*charp; 4 void fint(int), flong(long); 56 void f(void) { 7 int1 = (int)charp; 8 fint((int)charp); 9 long1 = (long)charp; 10 flong((long)charp); 11 }**

#### • **lint flags conversions that can lose information**

- **(7) warning: conversion of pointer loses bits**
- **(8) warning: conversion of pointer loses bits**

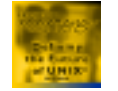

• **Pointer and int in arithmetic context**

```
1 #define BUSY 0x1
23 struct blk *blkp;
4
5 void f(void) {
6 /*...*/
7 blkp = (struct blk *)(BUSY | (int)blkp);
      8 /*...*/
9 }
```
**(7) warning: conversion of pointer loses bits**

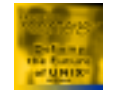

- **All conversions of pointers from or to integers should be reviewed**
- **If necessary:**
	- **use long or unsigned long**
	- **use intptr\_t or uintptr\_t from <sys/types.h>**

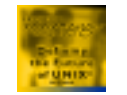

#### **Lack of Prototyped Function Declaration In Scope**

- **default argument promotions**
	- **integer promotions for parameters smaller than int**
	- **undefined behavior if called function expects a larger type**
		- »**ILP32 and LP64 compilation models**
	- **IA-64 calling convention**
		- »**padding bits are unspecified**

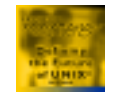

#### **Lack of Function Declaration In Scope**

- **Implicit return type of int**
	- **caller will sign-extend the presumed 32 bit int value value if used with a 64 bit type**
	- **if a pointer or long actually returned, the high order bits are lost**
	- **even more interesting if structure actually being returned**

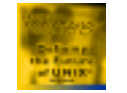

#### **Lack of Prototyped Function Declaration In Scope**

- **Use lint on all source files that makeup a binary to find:**
	- **implicitly declared functions (point of call)**
	- **functions declarations with "old-style" parameter lists (point of call)**
	- **functions with an implicit int return type**
	- **argument types used inconsistently**
	- **function return types used or declared inconsistently**

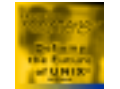

## **Objects Changing Size**

- **Object whose sizes will differ**
	- **pointers, long and long double**
- **Object whose sizes might differ**
	- **double, long long**
	- **alignment differences may effect padding**
- **Only issue if data is shared between an ILP32 binary and an LP64 binary**

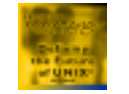

## **Objects Changing Size**

- **Developer responsibility to define matching data objects in each model**
- **If necessary, use #ifdef's**
	- **#if LONG\_MAX <sup>&</sup>gt; 0x7fffffff**
		- »**defined in <limits.h>**
	- **use "model" predicate to control definition**
		- **#if #model(ilp32)**
		- **#if #model(lp64)**

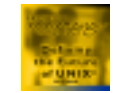

# **Fixed Size Data Types**

#### • **Defined in <sys/types.h>**

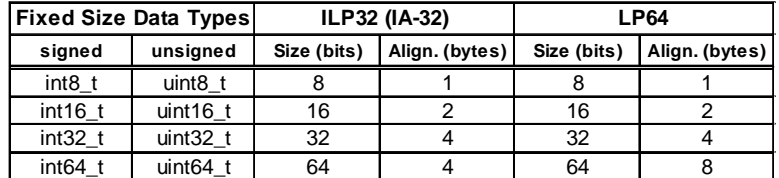

– **64 bit size still has alignment differences**

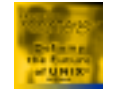

#### **Predefined System Type Changes**

- **Types intimately bound to address space size are either unsigned long or long**
- **Certain values such as wide charactersand file mode bits are adequately represented in 32 bits**

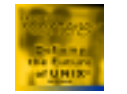

# **Predefined System Type Changes**

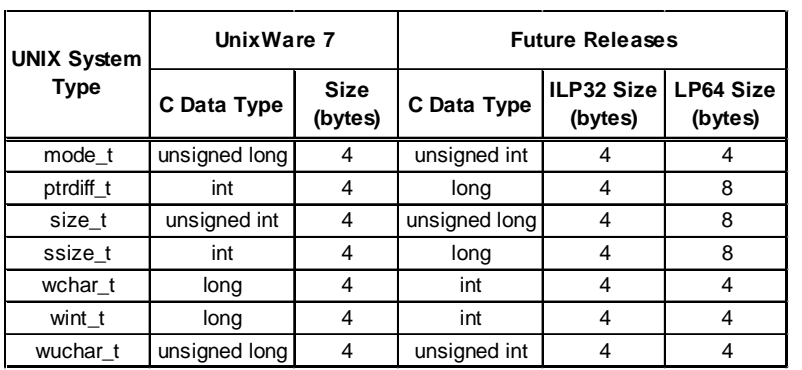

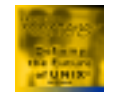

#### **Summary**

- **You can "have it your way", using the model that meets your needs**
- **Porting to either ILP32 model is easy**
- **Porting to LP64 may well require some code analysis and changes**
- **Use g64lint as your first analysis step**
- **Testing/certification costs will dominate, no matter which model used**

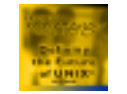

## **Downloading g64lint**

- **http://www.sco.com/developer**
	- **64-bit Tools and Technical Information**
		- »**64-bit UnixWare Porting Guide**
		- »**g64lint tool**
		- »**64-bit driver porting information**
- **Questions or Comments**
	- **unison64@sco.com**
	- **chibib@us.ibm.com**
- **Porting guide from 32 bit AIX to both Monterey ILP32 and LP64 coming soon**

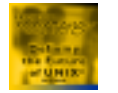